## **Containment**

The Containment relationship represents the containment of elements on the diagram pane. A Containment path replaces a [Nesting representation](#). For example, instead of drawing one package nested into another, you can draw a containment relationship from one package to another (see the figure below). This example shows that the Containment relationship is a graphical representation as well as a nesting of elements.

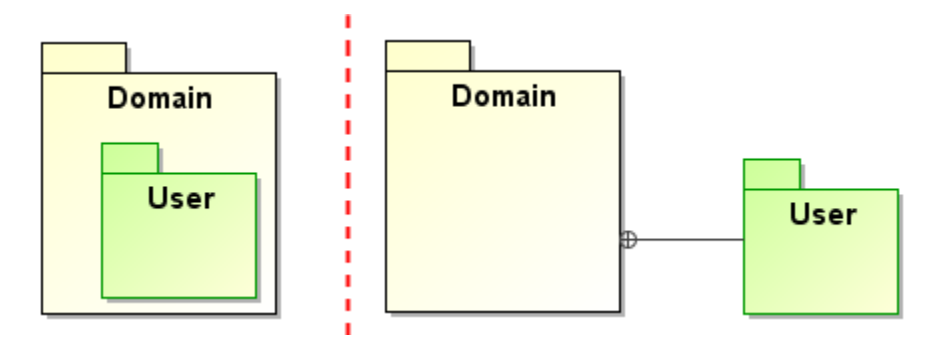

Example of package nesting (on the left) and package nesting using containment relationship (on the right)

In the example above, the Containment end with a circle plus symbol shows a containing element. The User pac kage is a contained element and the Domain package is a containing element: the owner of the User package is the Domain package.

You can format containment symbol properties in the **[Symbol Properties](https://docs.nomagic.com/display/MD190SP1/Formatting+symbols)** dialog.

## **Related pages**

- [Generating reports from the Containment tree](https://docs.nomagic.com/display/MD190SP1/Generating+reports+from+the+Containment+tree)
- [Customizing Environment Options](https://docs.nomagic.com/display/MD190SP1/Customizing+environment+options)
- [Class Diagram](https://docs.nomagic.com/display/MD190SP1/Class)
- [Composite Structure Diagram](https://docs.nomagic.com/display/MD190SP1/Composite+Structure+diagram)
- [Use Case Diagram](https://docs.nomagic.com/display/MD190SP1/Use+Case+diagram)
- [Component Diagram](https://docs.nomagic.com/display/MD190SP1/Component+diagram)
- [Object Diagram](https://docs.nomagic.com/display/MD190SP1/Object+diagram)
- [Package Diagram](https://docs.nomagic.com/display/MD190SP1/Package+diagram)
- [Model Elements](https://docs.nomagic.com/display/MD190SP1/Model+elements)